### **Inhaltsverzeichnis**

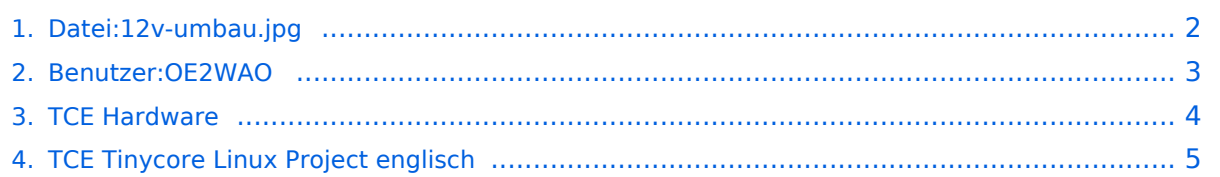

- <span id="page-1-0"></span>[Datei](#page-1-1)
- [Dateiversionen](#page-1-2)
- [Dateiverwendung](#page-1-3)

<span id="page-1-1"></span>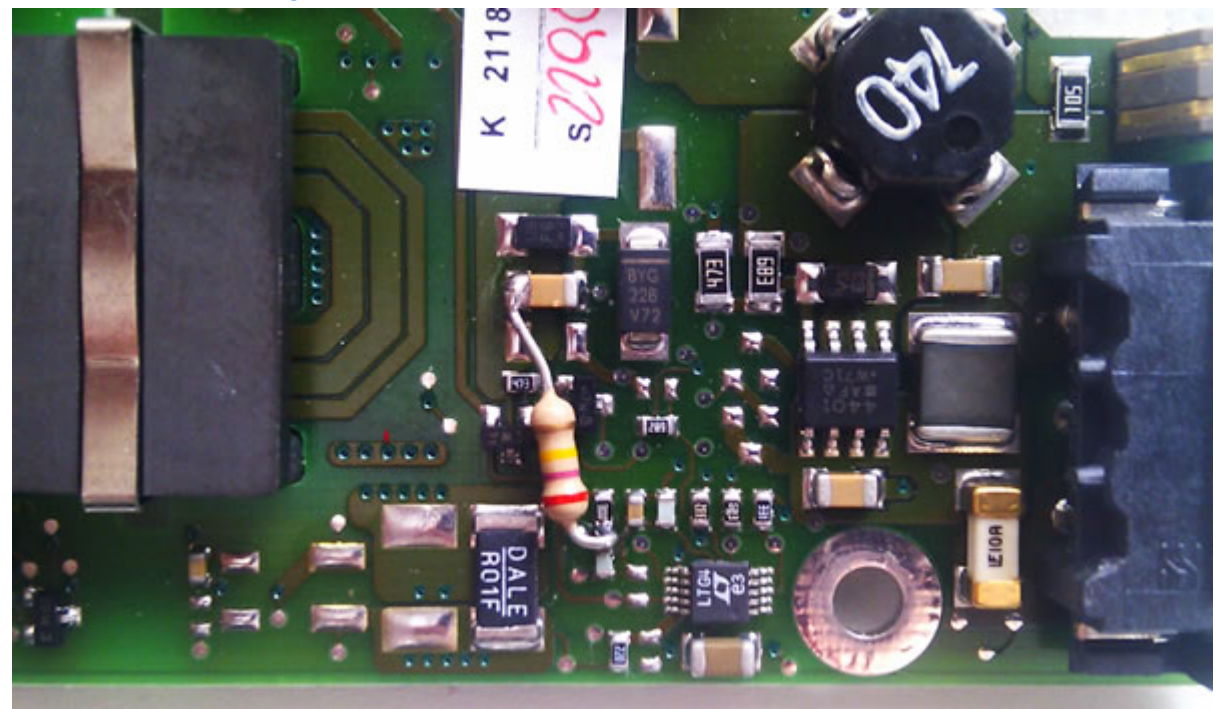

Es ist keine höhere Auflösung vorhanden.

[12v-umbau.jpg](#page-1-0) (600 × 359 Pixel, Dateigröße: 56 KB, MIME-Typ: image/jpeg)

24V auf 12V Netzteilumbau Veranschaulichung Einlöten eines 270kOhm Widerstandes

#### <span id="page-1-2"></span>Dateiversionen

Klicken Sie auf einen Zeitpunkt, um diese Version zu laden.

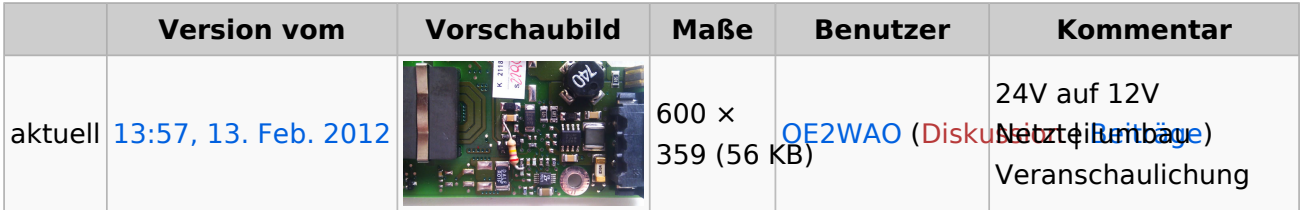

Sie können diese Datei nicht überschreiben.

### <span id="page-1-3"></span>Dateiverwendung

Die folgenden 2 Seiten verwenden diese Datei:

- [TCE Hardware](#page-3-0)
- [TCE Tinycore Linux Project englisch](#page-4-0)

<span id="page-2-0"></span>24V auf 12V Netzteilumbau Veranschaulichung Einlöten eines 270kOhm Widerstandes

<span id="page-3-0"></span>24V auf 12V Netzteilumbau Veranschaulichung Einlöten eines 270kOhm Widerstandes

<span id="page-4-0"></span>24V auf 12V Netzteilumbau Veranschaulichung Einlöten eines 270kOhm Widerstandes